أعضباء الهيئة الندريسية المحترمين.. نرجو منكم تحميل برمجيات الجامعة الافتر اضية السورية الأتية وذلك وفق الخطوات المتسلسلة الأتية: أولاً:الدخول إلى موقع الجامعة الافتر اضية السورية الآتية على الرابط الآتي: <https://www.svuonline.org/ar> ثانياً: نفزل قليلًا إلى الأسفل حتى نجد الأيقونتين الآتيتين:

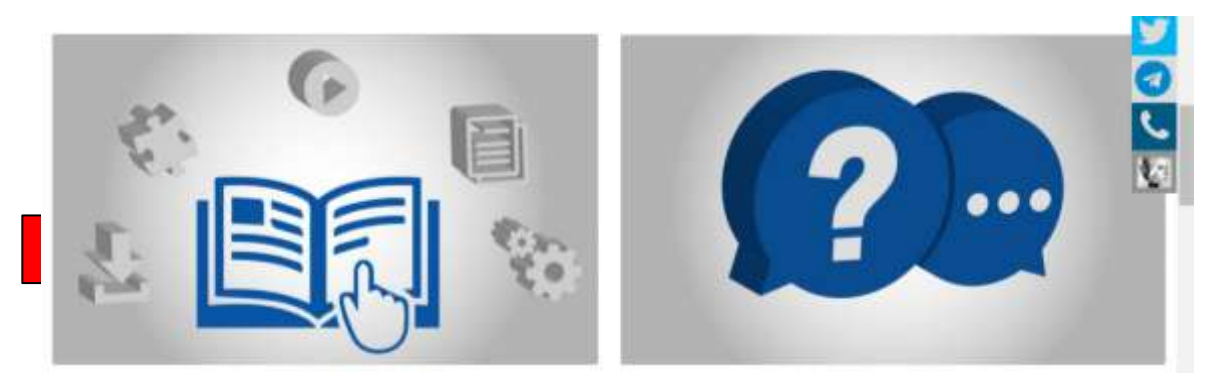

ثالثًا: ننقر على إيقورة الكتاب فتتحول إلى

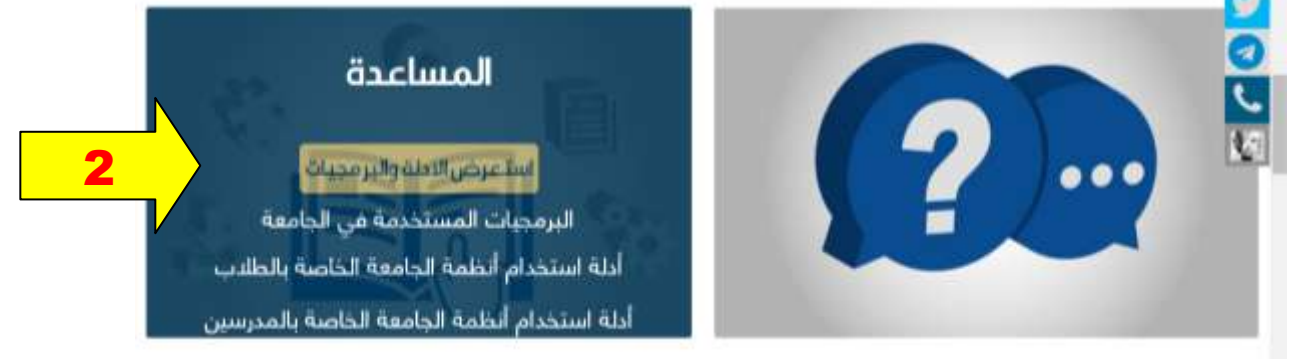

رابعاً: نزق على استعرض الأدلة والبرمجيات فنحص على صفحة، ننزل قليلًا فيها حتى نجد (برمجيات الجامعة) كما هو موضح أدناه:

| أدلة الدورات التدريبية<br>برمجيات الجامعة                                                                                                    |      |
|----------------------------------------------------------------------------------------------------|------|
| <sup>32</sup> دليل النزيل المخاضرات<br>□ الإصدار 2.0 من برنامج حضور الجلسات المتزامية،<br>مع العلم أن الإصدار السابق مازال يعمل وبالخدمة.<br>أأأأ ذليل استخدام نظام معلومات الطالب<br>Di دليل استخدام نظام الجلسات WebDerno |      |
| <sup>1</sup> برنامج مشغل الجلسات غير المتزامنة<br><sup>1</sup> أداة ضرورية لعمل مشغل الجلسات                                                                                                    |      |
| [[ أداة ضرورية ثعمل صوت معتقل الجلسات<br><sup>1</sup> برنامج رديف لتشفيل الجلسات عبر المتزامتة                                                                                                    |      |
| Net Languages [] أدوات ضرورية لتشعيل تعارين                                                                                                    | نطام |

خامس: ننزل البرمجيات مع مراعاة التسلسل الأتي :

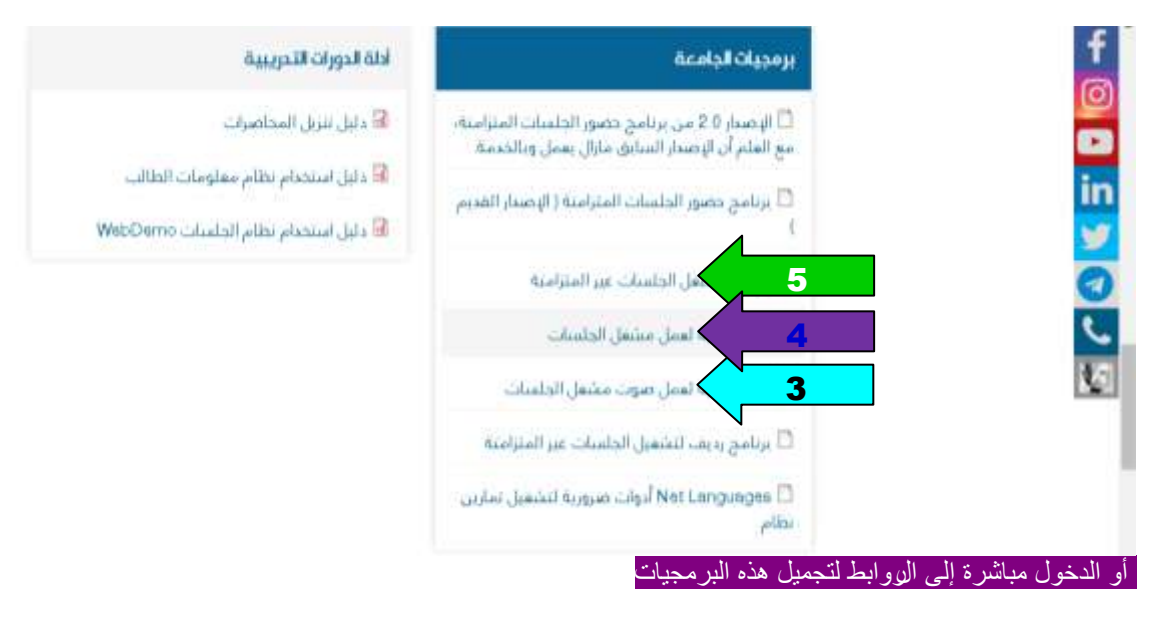

رابط 3 : أداة ضرورية لعمل صوت مشغل الج<mark>لسات</mark> (يمكن الدخول إليه مباشرة وتنزيله من الرابط الآتي) [https://www.svuonline.org/sites/default/files/guides-programs/tsp\\_codec\\_install\\_0.exe](https://www.svuonline.org/sites/default/files/guides-programs/tsp_codec_install_0.exe) رابط 4 : أداة ضرورية لعمل مشغل الجلسات (يمكن الدخول إليه مباشرة وتنزيله من الرابط الآتي) [https://www.svuonline.org/sites/default/files/guides-programs/msjavx86\\_0.exe2](https://www.svuonline.org/sites/default/files/guides-programs/msjavx86_0.exe2) رابط 5 : برنامج مشغل الجلسات غير المنزامنة <mark>(يمكن الدخول إليه مباشرة ونتزيله من الرابط الآتي)</mark> [https://www.svuonline.org/sites/default/files/guides-programs/Collaboration%20Player\\_0.msi](https://www.svuonline.org/sites/default/files/guides-programs/Collaboration%20Player_0.msi)